### **SMA 6304 / MIT 2.853 / MIT 2.854 Manufacturing Systems**

#### **Lecture 11: Forecasting**

#### Lecturer: Prof. Duane S. Boning

# **Agenda**

- 1. Regression
	- $\bullet$ Polynomial regression
	- $\bullet$ Example (using Excel)
- 2. Time Series Data & Regression
	- $\bullet$ Autocorrelation – ACF
	- $\bullet$ Example: white noise sequences
	- $\bullet$ Example: autoregressive sequences
	- $\bullet$ Example: moving average
	- $\bullet$ ARIMA modeling and regression
- 3. Forecasting Examples

# **Regression – Review & Extensions**

- Single Model Coefficient: Linear Dependence  $\eta = \beta x$  $\bullet$
- $\bullet$ Slope and Intercept (or Offset):

 $\eta = \beta_0 + \beta_1 x$ 

- $\bullet$ Polynomial and Higher Order Models:
- $\eta = \beta_0 + \beta_1 x + \beta_2 x^2$
- $\eta = \beta_0 + \beta_1 x + \beta_2 w$  Multiple Parameters  $\bullet$
- $\bullet$  Key point: "linear" regression can be used as long as the model is linear in the coefficients (doesn't matter the dependence in the independent variable)

# **Polynomial Regression Example**

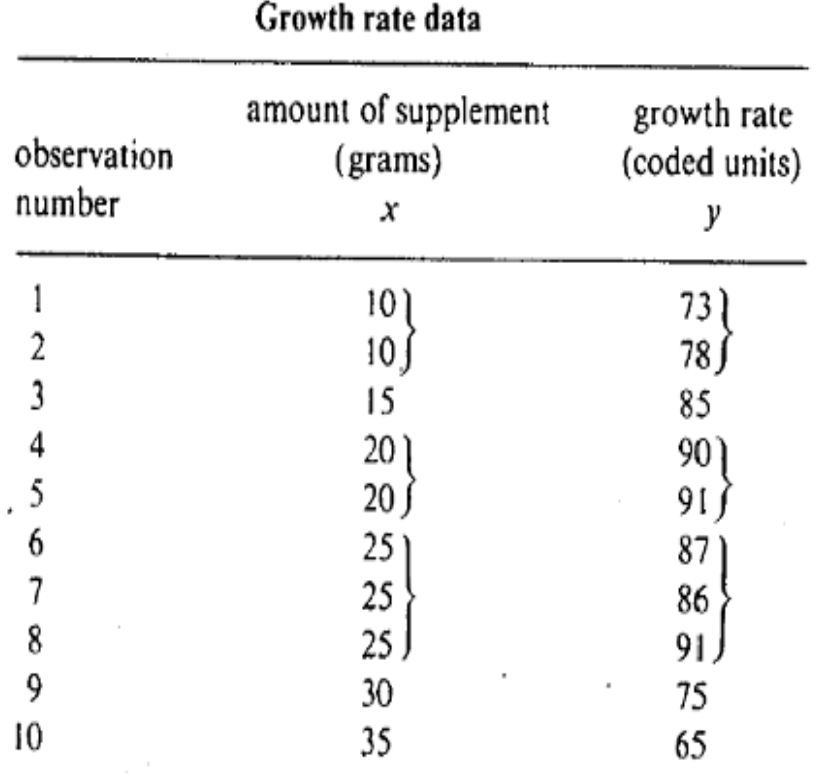

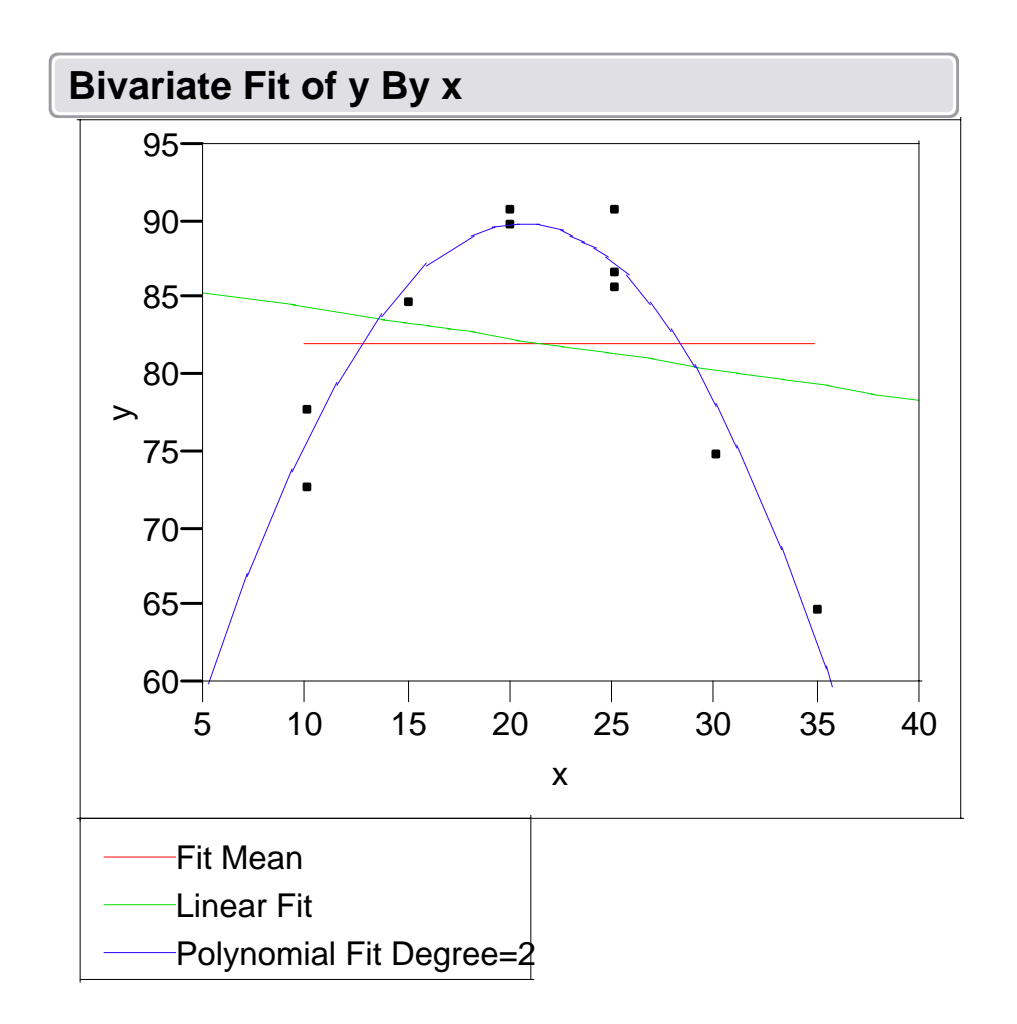

#### • Replicate data provides opportunity to check for lack of fit

### **Growth Rate – First Order Model**

- Mean significant, but linear term not
- Clear evidence of lack of fit

Analysis of variance for growth rate data: straight line model

| source | sum of squares                                                                                      | degrees<br>οf<br>freedom | mean square                                                |
|--------|----------------------------------------------------------------------------------------------------|--------------------------|------------------------------------------------------------|
| model  | $S_M = 67,428.6 \begin{cases} \text{mean } 67,404.1 \\ \text{extra for linear } 24.5 \end{cases}$ 2 |                          | 67,404.1<br>24.5                                           |
|        | residual [lack of fit $S_R = 686.4 \begin{cases} S_L = 659.40 \\ S_E = 27.0 \end{cases}$            |                          | $8\begin{cases} 4 & 85.8 \end{cases}$ 164.85 ratio = 24.42 |
| total  | . **<br>$S_r = 68,115.0$                                                                            | 10                       |                                                            |

### **Growth Rate – Second Order Model**

- No evidence of lack of fit
- Quadratic term significant

#### Analysis of variance for growth rate data: quadratic model

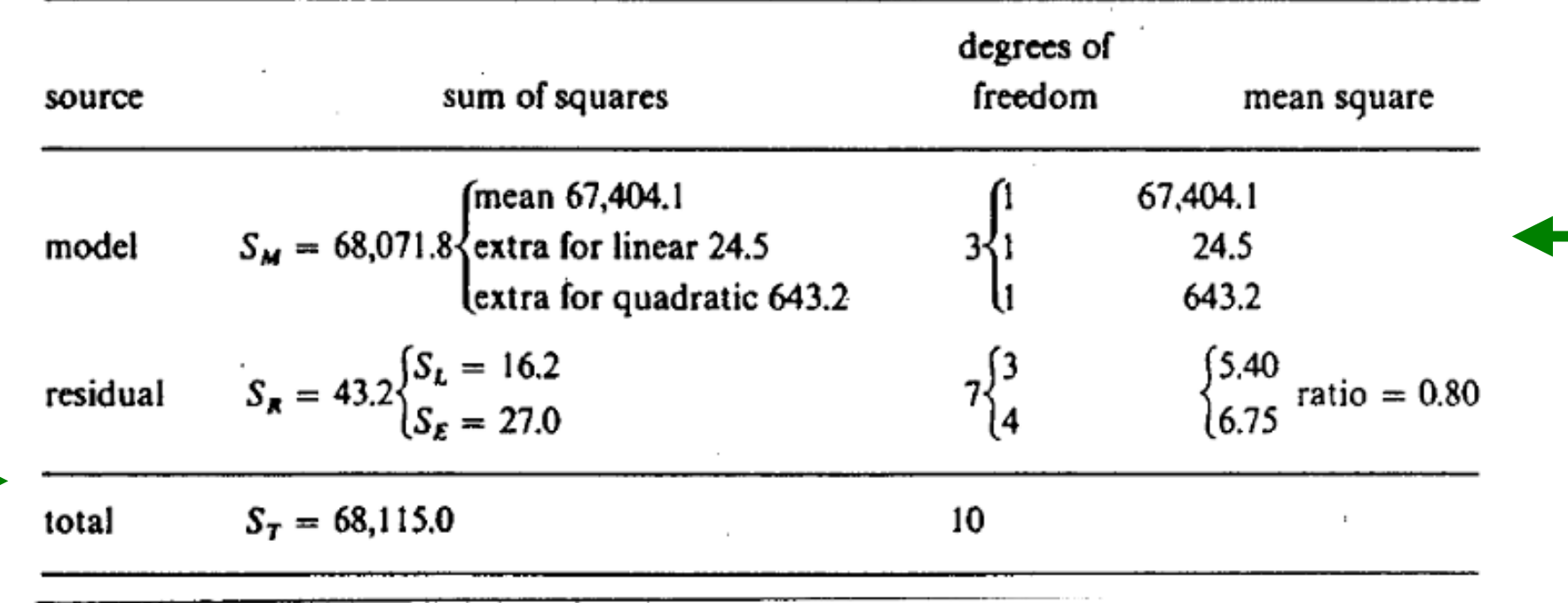

# **Polynomial Regression In Excel**

- Create additional input columns for each input
- Use "Data Analysis" and "Regression" tool

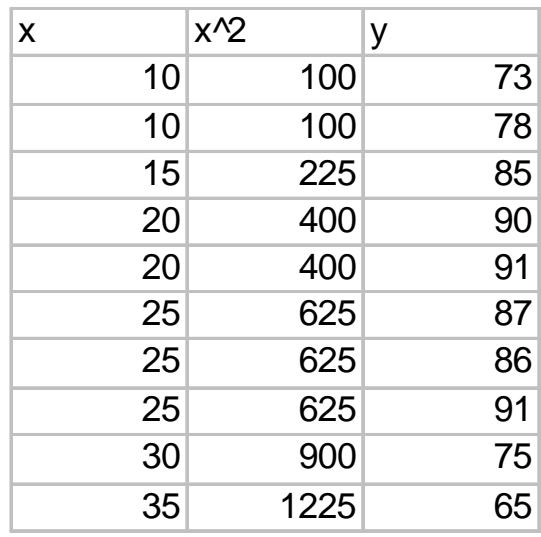

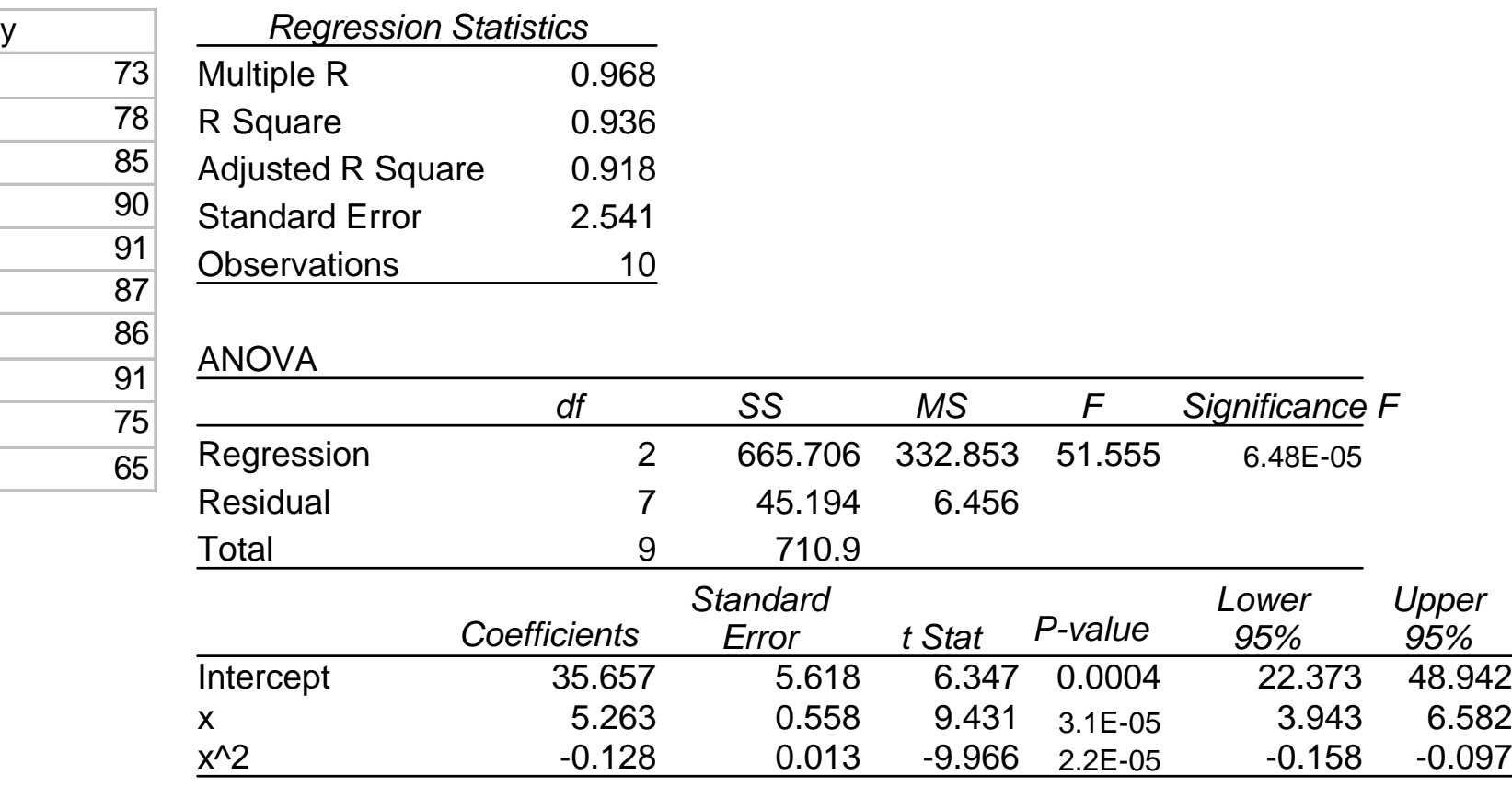

### **Polynomial Regression**

![](_page_7_Picture_240.jpeg)

# **Agenda**

- 1. Regression
	- $\bullet$ Polynomial regression
	- $\bullet$ Example (using Excel)
- **2. Time Series Data & Time Series Regression**
	- $\bullet$ **Autocorrelation – ACF**
	- $\bullet$ **Example: white noise sequences**
	- $\bullet$ **Example: autoregressive sequences**
	- $\bullet$ **Example: moving average**
	- $\bullet$ **ARIMA modeling and regression**
- 3. Forecasting Examples

#### **Time Series – Time as an Implicit Parameter**

- Data is often collected with a *time-order*
- An underlying dynamic process (e.g. due to physics of a manufacturing process) may create  $_\mathrm{\star}$ *autocorrelation* in the data

![](_page_9_Figure_3.jpeg)

#### **Intuition: Where Does Autocorrelation Come From?**

 $\bullet$ Consider a chamber with volume *V*, and with gas flow in and gas flow out at rate *f*. We are interested in the concentration *x* at the output, in relation to a known input concentration *w*.

![](_page_10_Figure_2.jpeg)

Consider a step change in input of  $w_0$  at  $t=0$ . Then  $x_t = w_0(1 - e^{-t/\tau})$ Discretizing:  $x_t = x_{t-1} + (w_0 - x_{t-1})(1 - e^{-\Delta t/T})$  $x_t = aw_t + (1 - a)x_{t-1}$  where  $a = 1 - e^{-\Delta t/T}$ 

correlation between  $x_t \& x_{t-1}$  is  $\rho = 1 - a = e^{-\Delta t/T}$ 

# **Key Tool: Autocorrelation Function (ACF)**

4•Time series data: time index *i* 2 $x_i \sim N(0,1)$ 0x-2• CCF: cross-correlation function-4 $\Omega$  $r_{xy}(k) = \frac{1}{N} \sum_{i=1}^{N-1} \frac{[x_i - \bar{x}][y_{i+k} - \bar{y}]}{s_x s_y}$  20 40 60 80 100 time10.5r(k) 0•ACF: auto-correlation function-0.5 $r_{xx}(k) = \frac{1}{N} \sum_{i=1}^{N-1} \frac{[x_i - \bar{x}][x_{i+k} - \bar{x}]}{s_x^2}$ -1 0 5 10 15 20 25 30 35 40 lags ⇒ ACF shows the "similarity" of a signal to a lagged version of same signal

## **Stationary vs. Non-Stationary**

Stationary series: Process has a **fixed** mean

![](_page_12_Figure_2.jpeg)

![](_page_12_Figure_3.jpeg)

## **White Noise – An Uncorrelated Series**

- Data drawn from IID gaussian • $w_i \sim N(0,1)$
- •ACF: We also plot the  $3\sigma$  limits – values within these not significant
- •Note that  $r(0) = 1$  always (a signal is always equal to itself with zero lag – perfectly autocorrelated at  $k = 0$ )
- •Sample mean

$$
\bar{w} = \frac{1}{N} \sum_{i}^{N} w_i
$$

•Sample variance

$$
s_w^2 = \frac{1}{N-1} \sum_{i}^{N} (w_i - \bar{w})^2
$$

![](_page_13_Figure_8.jpeg)

## **Autoregressive Disturbances**

![](_page_14_Figure_1.jpeg)

$$
\Rightarrow \quad \sigma_c^2 = \frac{\sigma_w^2}{1 - \alpha^2}
$$

So AR (autoregressive) behavior *increases* variance of signal.

## **Another Autoregressive Series**

- Generated by:
	- $w_i \sim N(0, 1)$  $c_i = \alpha \cdot c_{i-1} + w_i$ Shown:  $\alpha = -0.9$
- High **negative** autocorrelation:

![](_page_15_Figure_4.jpeg)

**Slow drop in ACF with large**  α **But now ACF alternates in sign**

### **Random Walk Disturbances**

- Generated by:
	- $w_i \sim N(0,1)$  $c_i = 1 \cdot c_{i-1} + w_i$ AR with  $\alpha = 1$

• Mean

 $\bar{c} \neq 0$  non-stationary

• Variance

Variance increases as sequence gets longer

![](_page_16_Figure_7.jpeg)

*Very* **slow drop in ACF for**  $\alpha$  **= 1** 

# **Moving Average Sequence**

![](_page_17_Figure_1.jpeg)

als o *increases* variance of signal.

## **ARMA Sequence**

• Generated by:  $w_i \sim N(0, 1)$  $c_i = \alpha \cdot c_{i-1} + w_i + \beta \cdot w_{i-1}$ Shown:  $\alpha = 0.9, \ \beta = 0.5$ 

•Both AR & MA behavior

![](_page_18_Figure_3.jpeg)

## **ARIMA Sequence**

![](_page_19_Figure_1.jpeg)

#### **Periodic Signal with Autoregressive Noise**

![](_page_20_Figure_1.jpeg)

#### See underlying signal with period  $= 5$

# **Agenda**

- 1. Regression
	- $\bullet$ Polynomial regression
	- $\bullet$ Example (using Excel)
- 2. Time Series Data & Regression
	- $\bullet$ Autocorrelation – ACF
	- $\bullet$ Example: white noise sequences
	- $\bullet$ Example: autoregressive sequences
	- $\bullet$ Example: moving average
	- $\bullet$ ARIMA modeling and regression
- 3. Forecasting Examples

## **Cross-Correlation: A Leading Indicator**

- Now we have two series:
	- An "input" or explanatory variable x
	- An "output" variable y

$$
y_i = x_{i-k} + w_i
$$

$$
w_i \sim N(0, 1)
$$

Shown: lag  $k = 20$  and autoregressive x with  $\alpha = 0.9$ 

• CCF indicates both AR and lag:

![](_page_22_Figure_7.jpeg)

# **Regression & Time Series Modeling**

- The ACF or CCF are helpful tools in selecting an appropriate model structure
	- Autoregressive terms?
		- $X_i = \alpha X_{i-1}$
	- Lag terms?
		- $y_i = \gamma x_{i-k}$
- One can structure data and perform regressions
	- Estimate *model coefficient* values, significance, and confidence intervals
	- Determine confidence intervals on *output*
	- –Check residuals

# **Statistical Modeling Summary**

- 1. Statistical Fundamentals
	- •Sampling distributions
	- $\bullet$ Point and interval estimation
	- $\bullet$ Hypothesis testing
- 2. Regression
	- $\bullet$ ANOVA
	- $\bullet$ Nominal data: modeling of treatment effects (mean differences)
	- $\bullet$ Continuous data: least square regression  $y = f(\mathbf{x}, \mathbf{b})$
- 3. Time Series Data & Forecasting
	- $\bullet$ Autoregressive, moving average, and integrative behavior
	- $\bullet$ Auto- and Cross-correlation functions
	- $\bullet$ Regression and time-series modeling

$$
x_i = f(\mathbf{x_i}, \mathbf{b})
$$

$$
y_i = f(\mathbf{x_i}, \mathbf{b})
$$